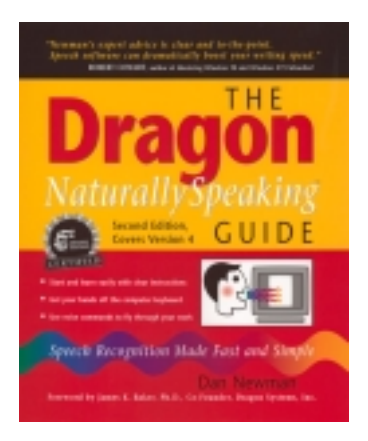

The Dragon NaturallySpeaking Guide

by Dan Newman

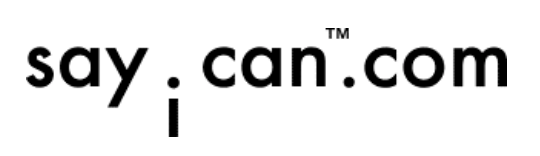

### *What Others Are Saying About This Book*

"I used Dragon to draft *Write & Grow Rich.* It made the hardest part of book writing quick, easy, and fun. Newman's *Guide* gives the inside story on making this software work in the best way possible."

— Dan Poynter, author of *The Self-Publishing Manual* and *Write & Grow Rich*

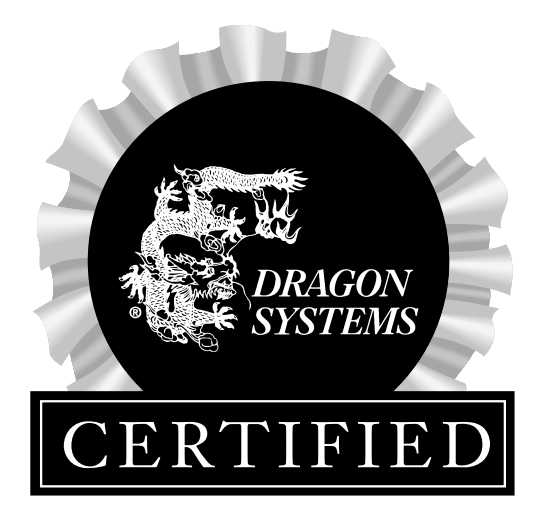

"I had used NaturallySpeaking for more than a year before finding this book. I wish I'd found it sooner! Any one of the tips on automating work easily justifies the cover price."

— Harris Lilienfeld, M.D. Delaware Valley Pediatric Associates, P.A.

"Speech software can be an important tool in recovering from a computer-related repetitive strain injury, if you have patience and

appropriate guidance. This clear, practical book, written by an expert user who himself recovered from RSI, provides that guidance."

— Joan Lichterman, Founder

East Bay RSI Support Group, one of the first U.S. support groups for people with repetitive strain injuries

"The information in this book has been vital to making speech software productive in my practice. My transcription bills have gone down sixty percent!"

— Donald Goldmacher, M.D. PsychComp Associates

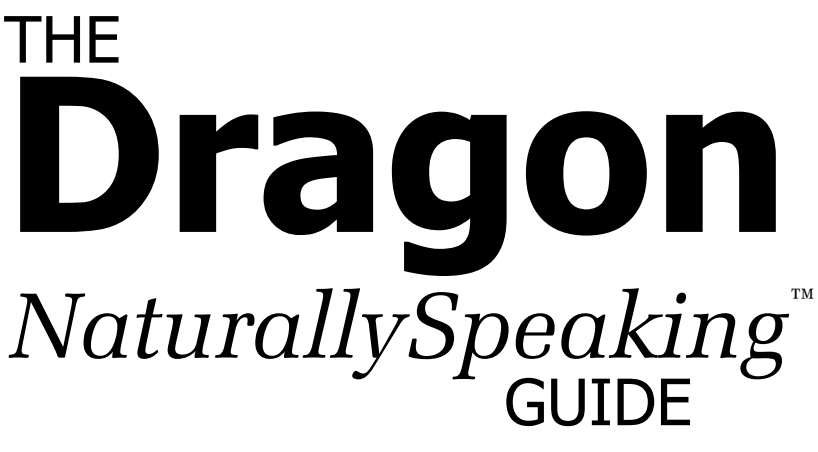

# *Speech Recognition Made Fast and Simple*

Second Edition, for Dragon version 4

Dan Newman

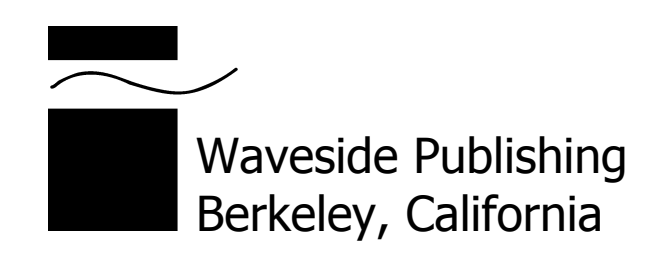

**The Dragon NaturallySpeaking Guide: Speech Recognition Made Fast and Simple** Dan Newman

**Waveside Publishing** 2039 Shattuck Ave. Ste. 500, Berkeley, CA 94704

Copyright © 2000 by Dan Newman. All rights reserved. Printed in the United States of America

Cover design: Pawlak Design Cover illustration: Barbara MacDonald Author photograph: Lisa Marie Hadley

All terms mentioned in this book that are known to be trademarks or service marks have been appropriately capitalized. Waveside Publishing cannot attest to the accuracy of this information. Use of a term in this book should not be regarded as affecting the validity of any trademark or service mark.

The information in this book is distributed on an "As Is" basis, without warranty. While every precaution has been taken in the preparation of this book, neither the publisher nor author shall have any liability to any person or entity with respect to any loss or damage caused or alleged to be caused directly or indirectly by the instructions contained in this book or by the computer software and hardware products described in it.

9 8 7 6 5 4 3 2 1

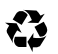

Printed on recycled paper

#### **Publisher's Cataloging-in-Publication**

Newman, Dan, (Dan G.) The Dragon NaturallySpeaking guide : speech recognition made fast and simple / Dan Newman. -- 2nd ed. p. cm. Dragon naturally speaking guide Includes index. LCCN: 99-91052 ISBN: 0-9670389-7-9

 1. Automatic speech recognition. 2. Natural language processing (Computer science) 3. Speech processing systems. 4. Human-computer interaction. 5. DRAGON (Computer system) I. Title. II. Title: Dragon naturally speaking guide

TK7882.S65N49 2000 006.4'54

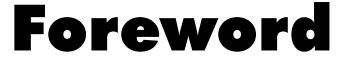

James K. Baker, Ph.D. Co-Founder, Dragon Systems, Inc.

> Dragon NaturallySpeaking represents a long-term goal and milestone in speech recognition technology. When I joined speech recognition research in the early 1970s, mainframe computers would take up to an hour to recognize a single sentence from a restricted set of possibilities. The tasks we worked on were simplistic by today's standards, and the techniques we used look as pitiful compared to today's technology as do the computers on which we worked.

> We looked beyond these limitations, however, to a very ambitious goal: recognition of unrestricted, large vocabulary, natural, continuous speech. This inspiring goal was the longterm milestone for myself and other people who began working on speech recognition technology in that era. We knew that achieving this goal would take a long time, but we believed we'd eventually succeed. Today, Dragon NaturallySpeaking can type as fast as you can speak, and you can say practically anything on any topic, speaking naturally and continuously.

> Although for some speech researchers Dragon Naturally-Speaking represents the successful completion of a long journey, in another sense it is only the first step in an even bigger journey. As the "Natural Speech Company™," Dragon Systems is committed to providing speech as a natural interface between people and the machines and appliances they use. We continue to invest heavily in research and development to shorten enrollment time, support a wider choice of microphones, and allow more natural speaking styles.

We have worked hard to make Dragon NaturallySpeaking simple and easy to use. However, today's technology still has limitations. We cannot do everything you see on *Star Trek*. (After all, we still have another 200 years of research to do before the 23rd century!) Dragon NaturallySpeaking is optimized to a particular task—creating written text by voice. Unlike the *Star Trek* computer, it does not try to understand casual conversational speech and execute appropriate commands embedded within the conversation. It requires a careful speaking style that is only natural in the context of purposefully dictating a written document. You, the user, must be aware that you are talking to a computer and know how to work around its limitations. If you are not already used to composing by dictation, you will need to learn a new style of writing. If you are used to dictation, you will need to learn how much more you can do with a speech recognition computer than with a passive recorder. In any case, being proficient will require education and practice.

*The Dragon NaturallySpeaking Guide* fills the need for education. It will help users, new and experienced alike, learn how to write by voice and achieve optimum accuracy. From his years as a vendor and trainer of our product, author Dan Newman has learned hundreds of tips and tricks that without a guide you could learn only through long experience.

Then there's practice. Dan emphasizes the need for practice to build proficiency. Even if you had a secretary who could type everything you said as fast as you could say it, you would need practice to get used to the change in writing style. The computer, of course, imposes additional restrictions, which this book will help you learn and overcome. *The Dragon NaturallySpeaking Guide* will help you get up and running quickly so you can start practicing right away—and use the computer more productively, efficiently, and healthfully.

## Acknowledgements

The many people who helped create this book include a talented team of readers, testers, and peer reviewers. Thanks to Bob Cowart, Don Goldmacher, Meredith Leslie, Dede Leydorf, Joan Lichterman, Michael Newman, Rochelle Newman, Dan Poynter, Deidre Rogers, Jeff Wolinsky, and Mark Zoeckler for their many useful suggestions. Special thanks to speech recognition experts Teresa Allen, Renee Griffith, and Mark Pearson for their reviews and feedback.

My deep appreciation goes to the staff of Dragon Systems for their support on this project. I'm especially indebted to Renata Aylward, Jim Baker, Jeff Foley, Carole Gunst, Valerie Matthews, Patrick Quinn, and Alexandra Trudo for their enthusiasm, assistance, and technical reviews.

My expert editor, Kristin Barendsen, has my sincere thanks for her assistance at every stage of creating this book, from helping to develop the initial outline to making detailed edits in the final text. Kristin, a Dragon software user herself, maintains an informative Web site about editing at www.barenedit.com.

Speech recognition is a new frontier in computing, and using it successfully requires a pioneer attitude. My greatest thanks go to the many speech recognition users my staff and I have had the opportunity to work with and train over the past four years. Their ingenuity and determination has created a richer book for all of us to learn from and enjoy.

## Overview

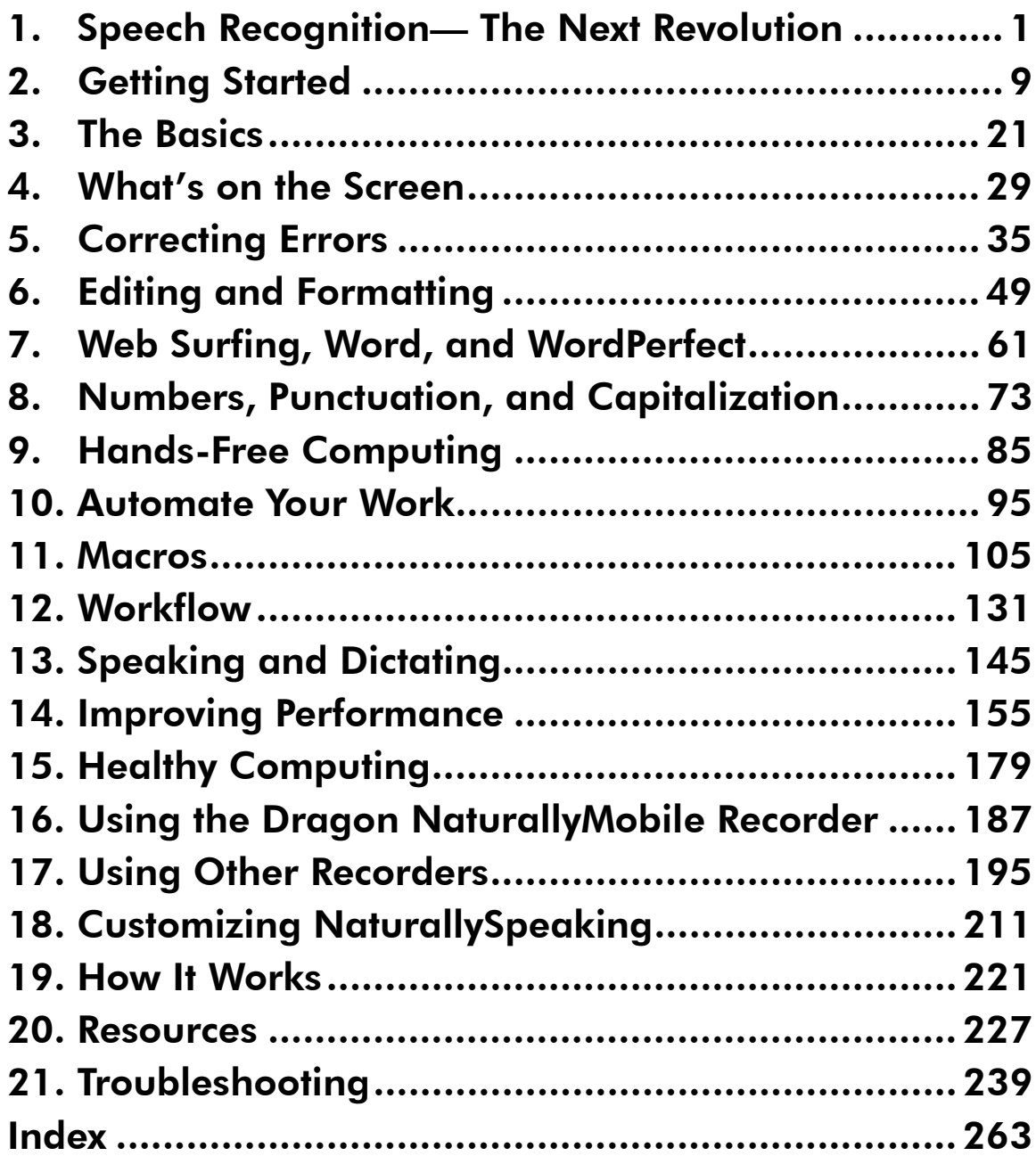

## **Contents**

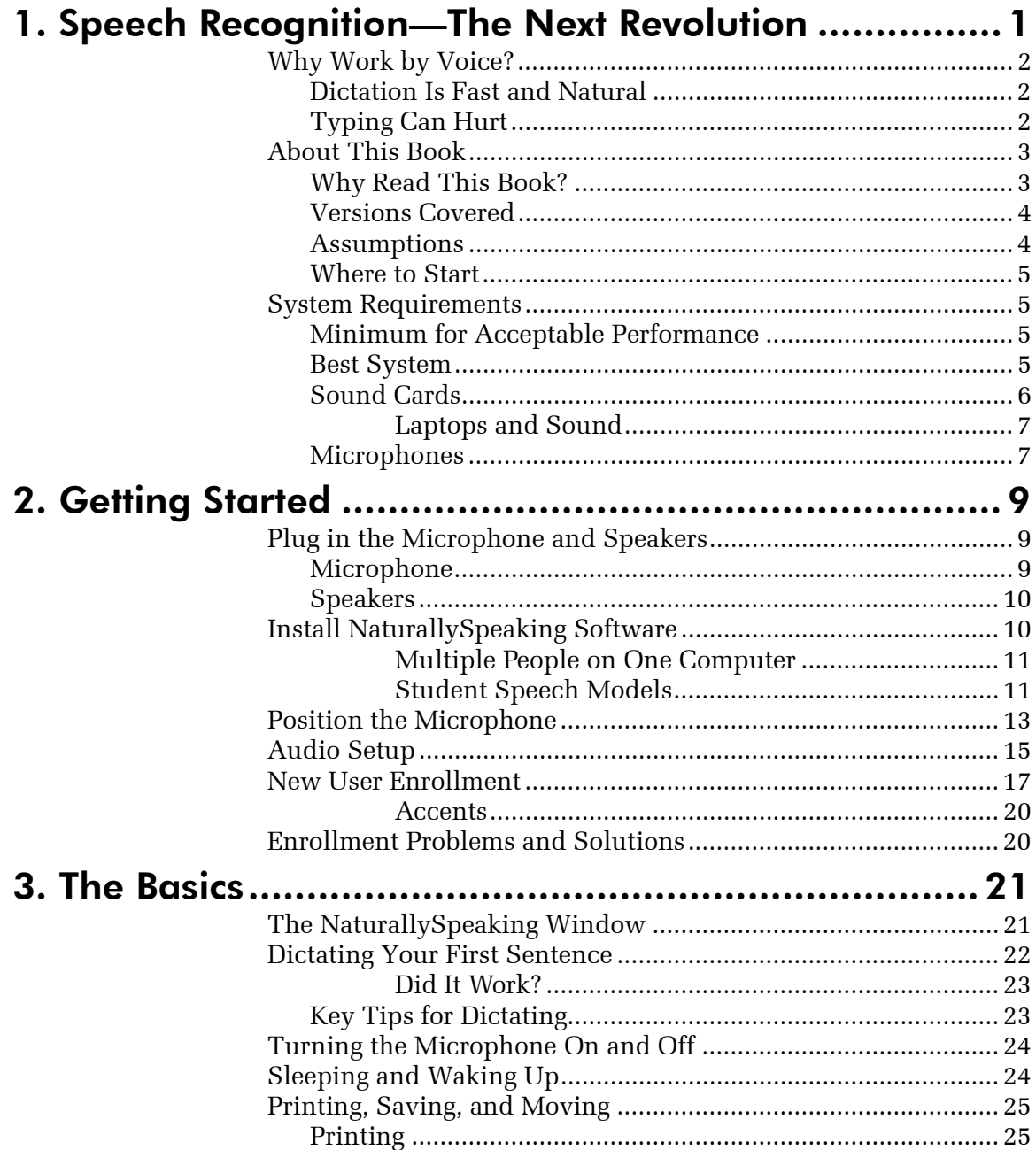

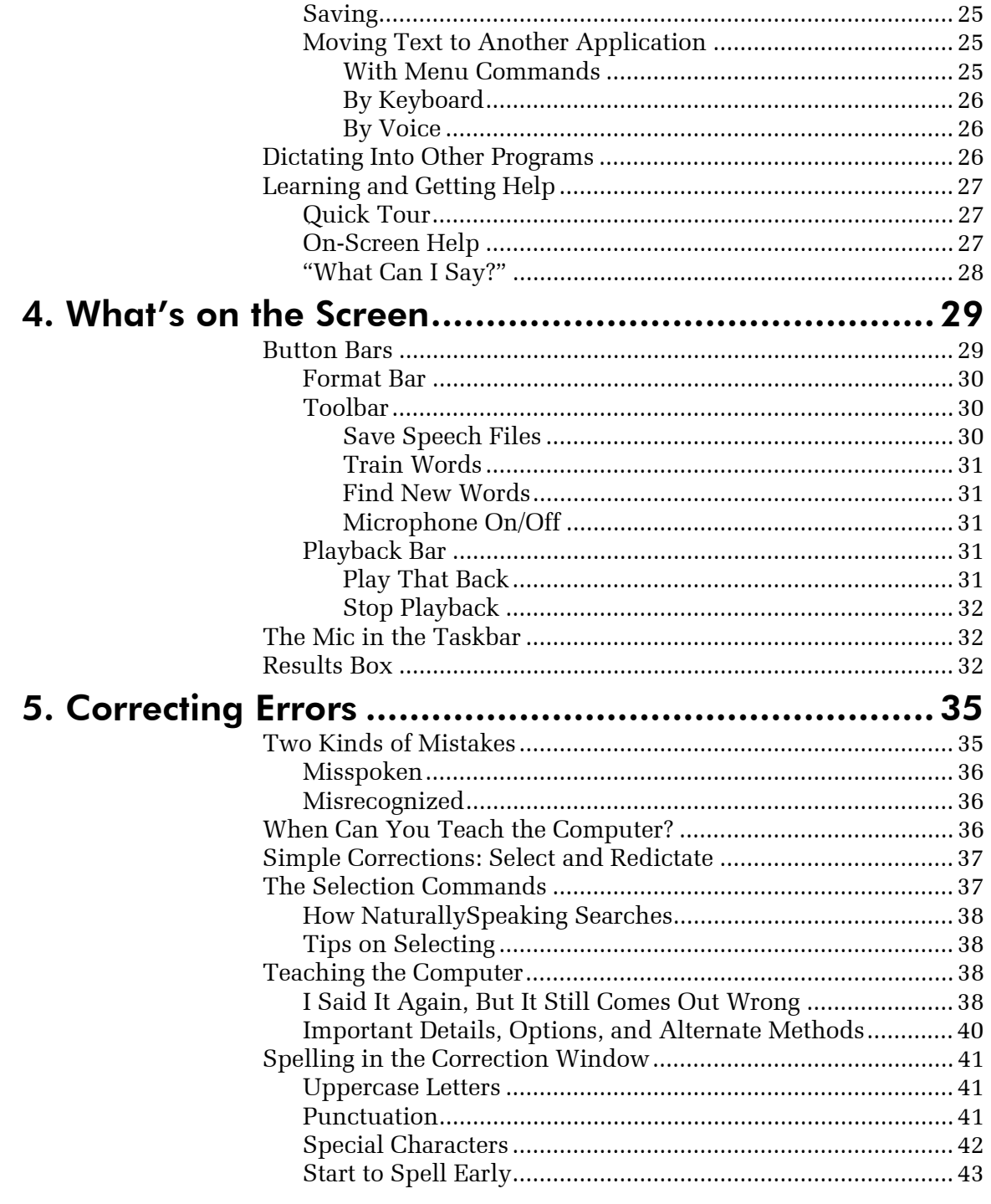

 $\mathcal{L}^{\mathcal{L}}$ 

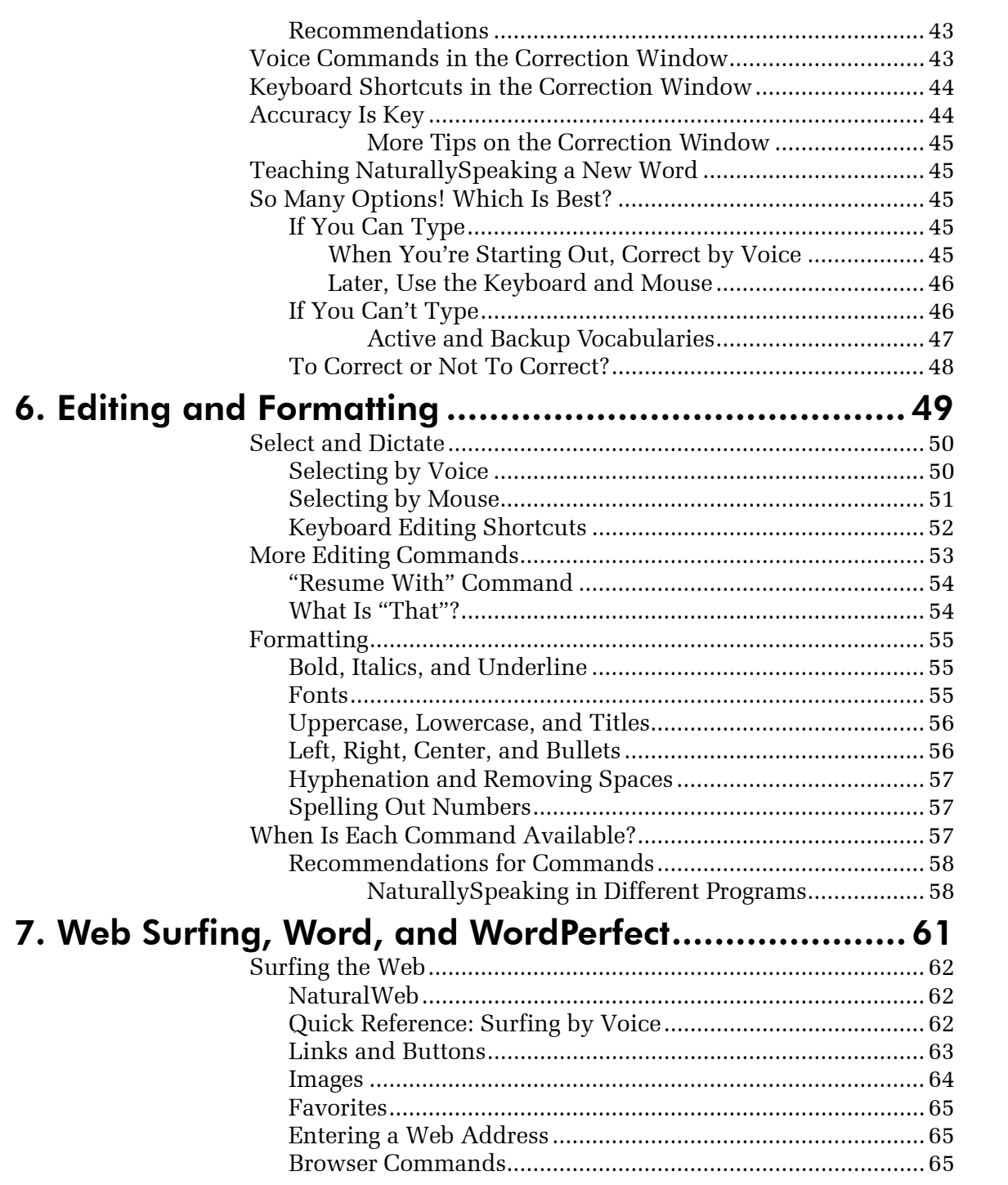

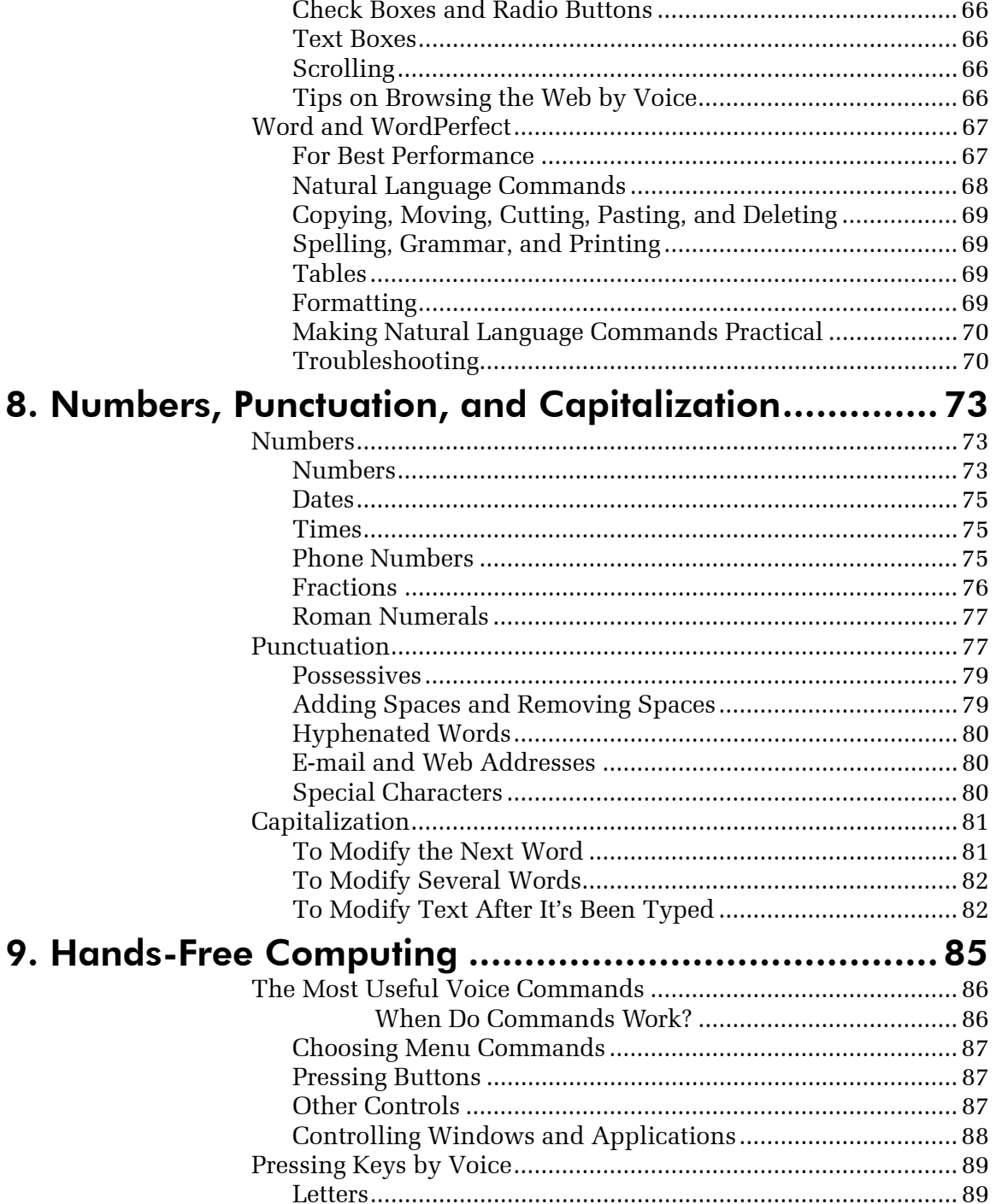

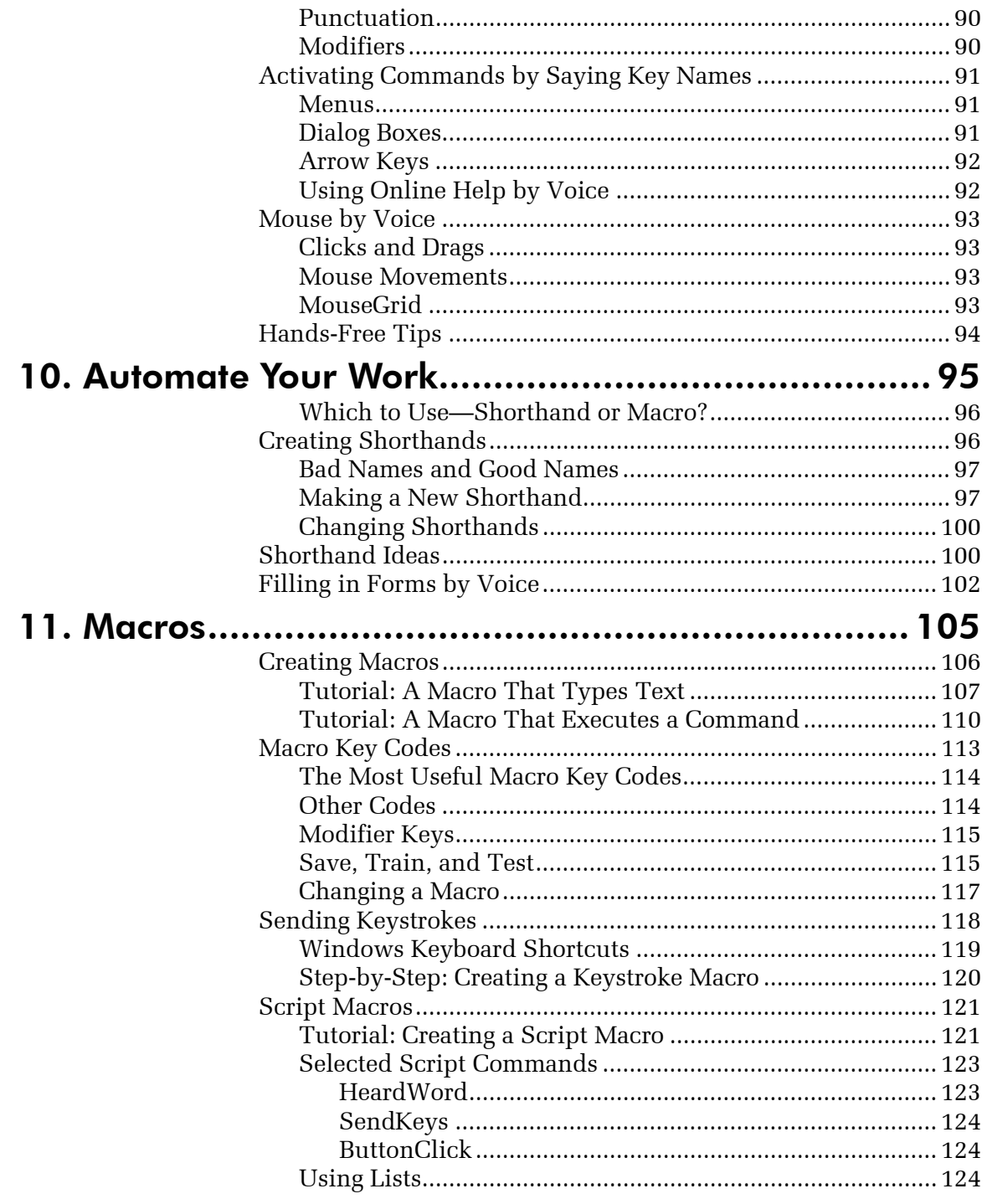

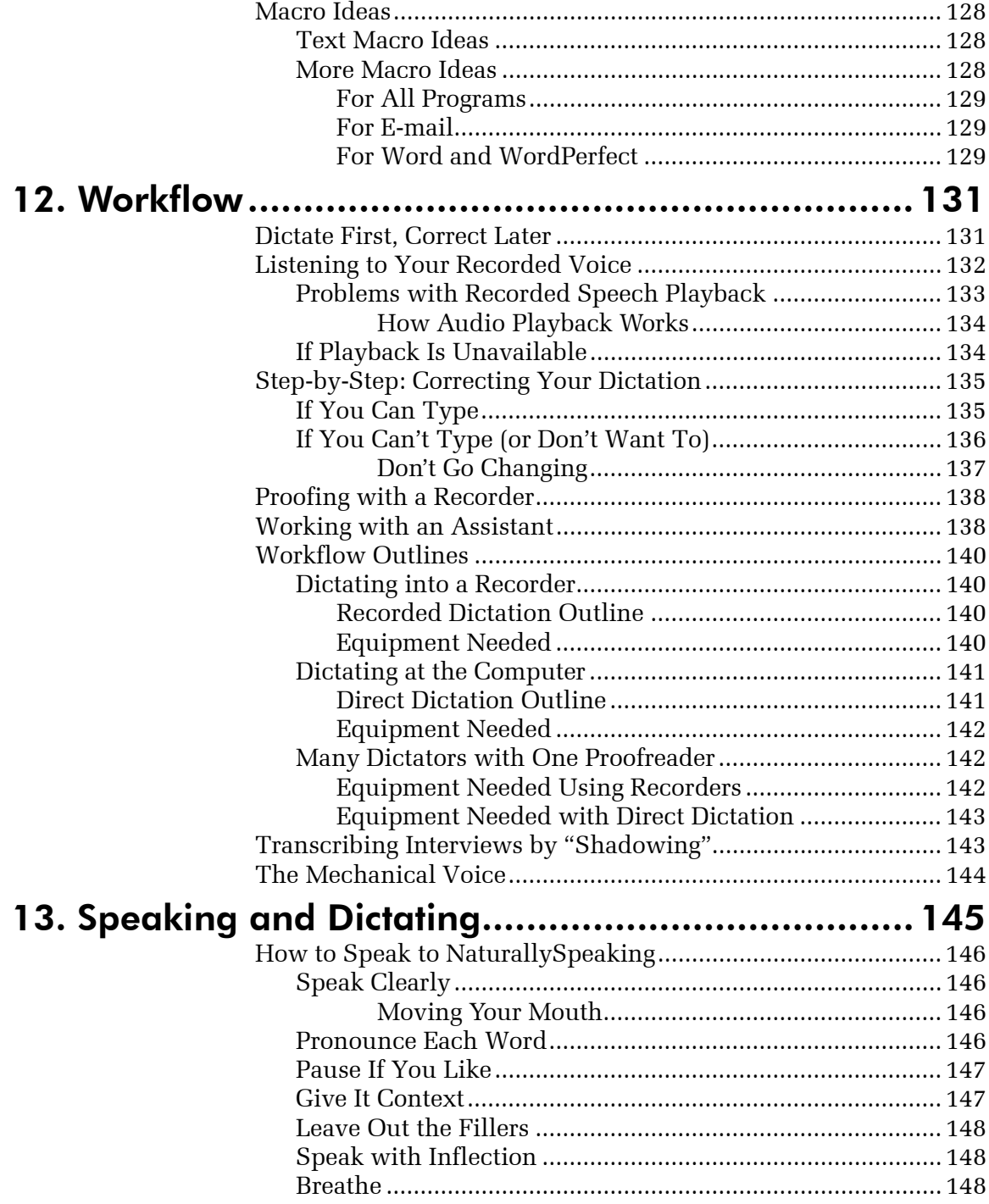

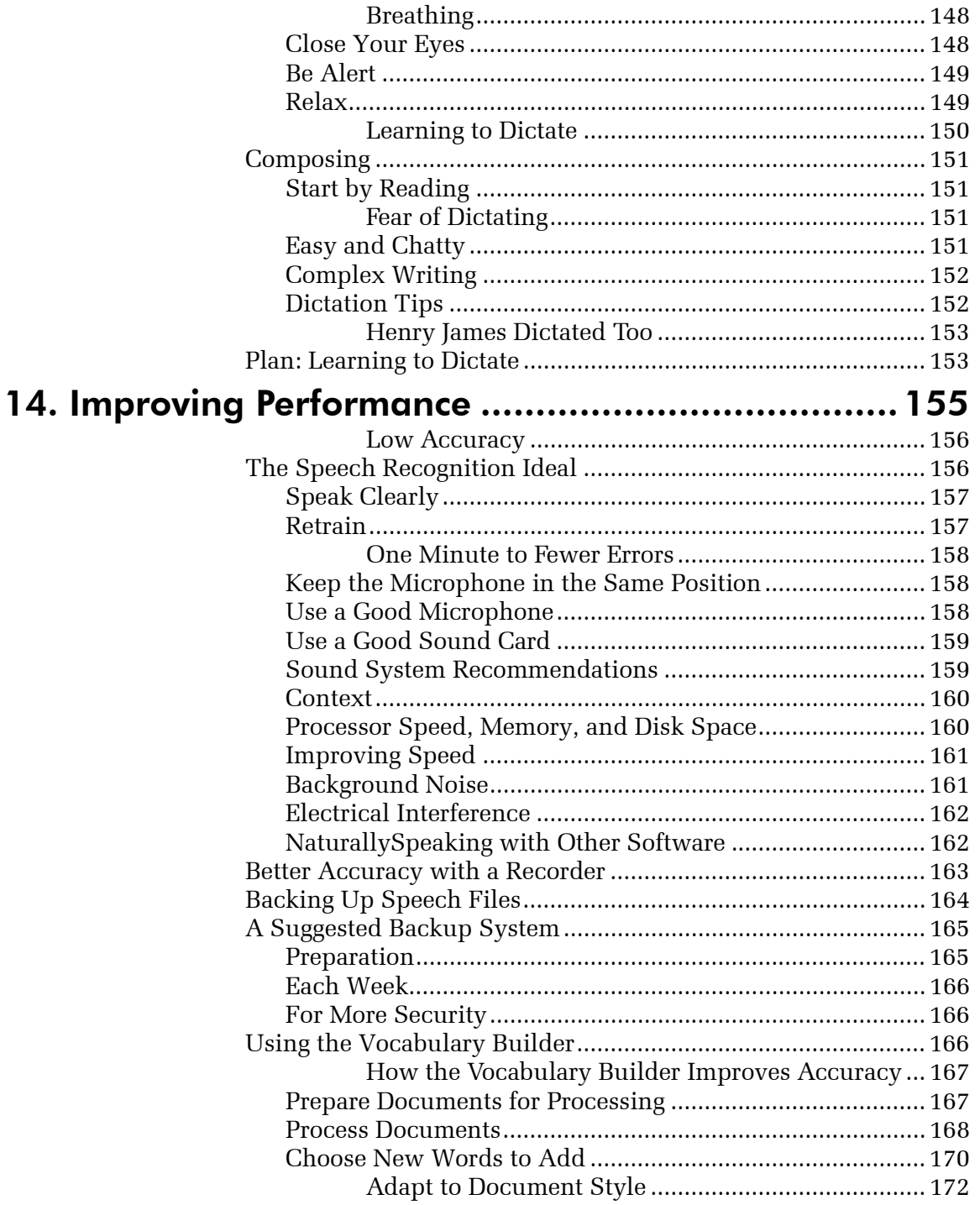

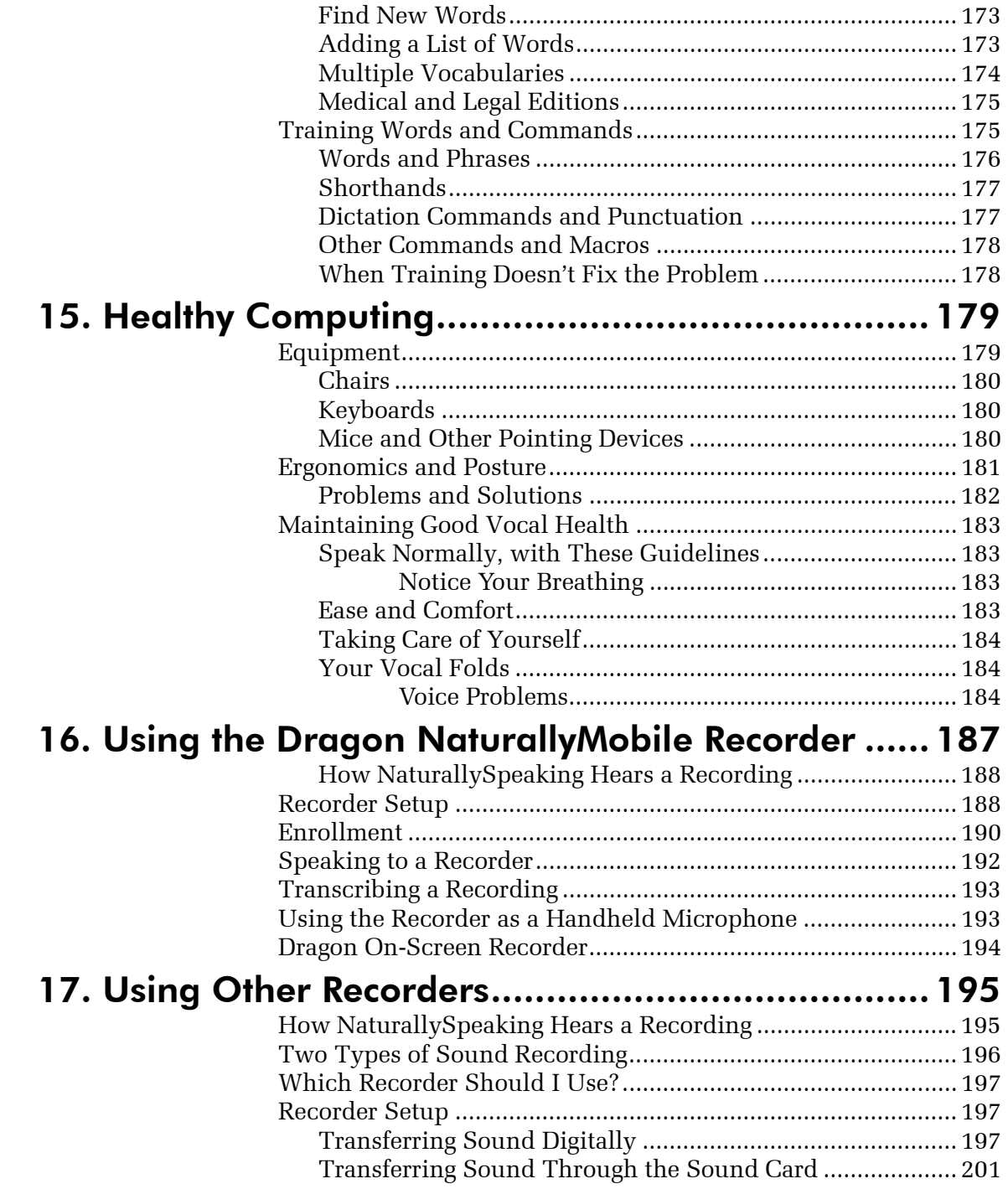

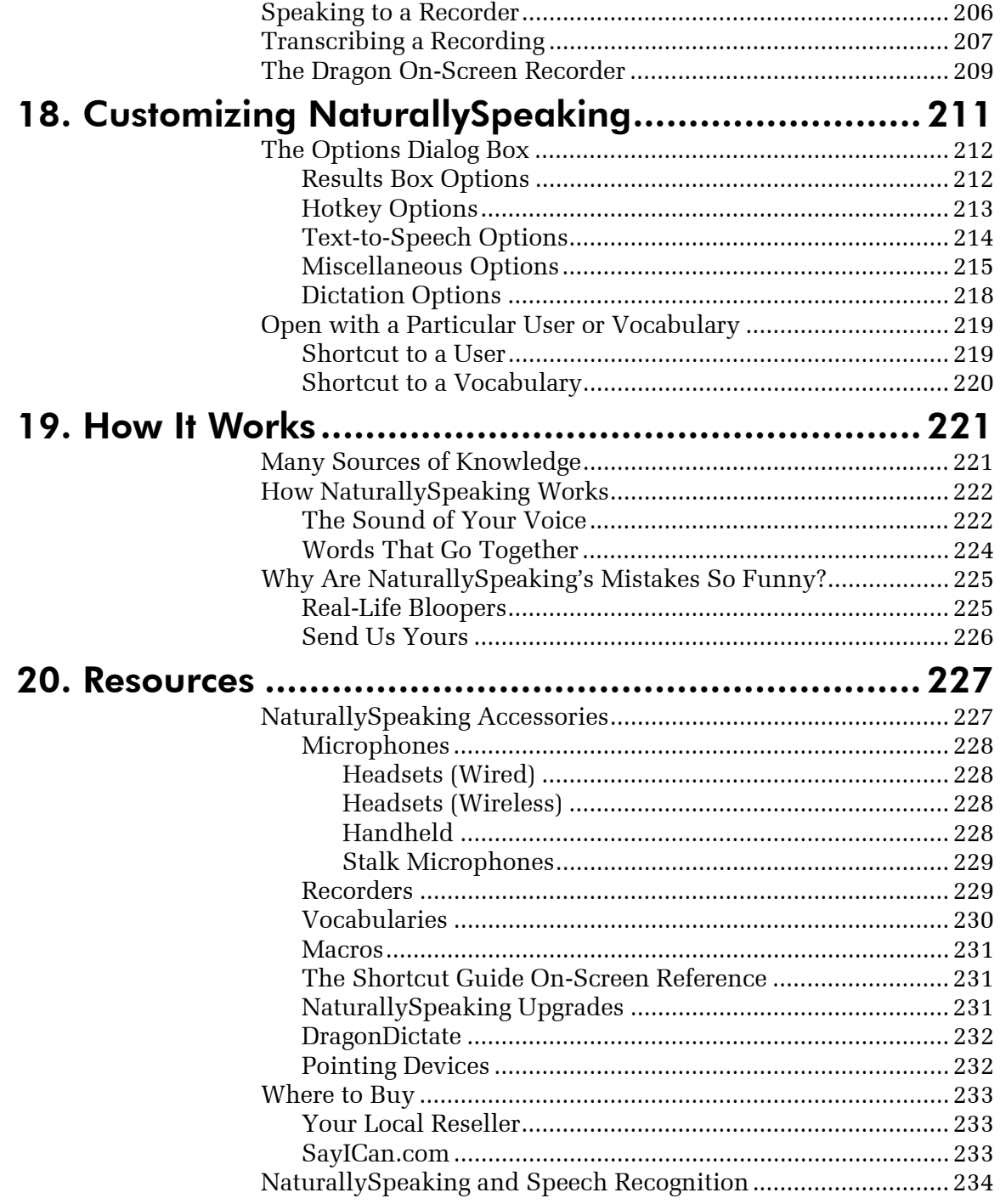

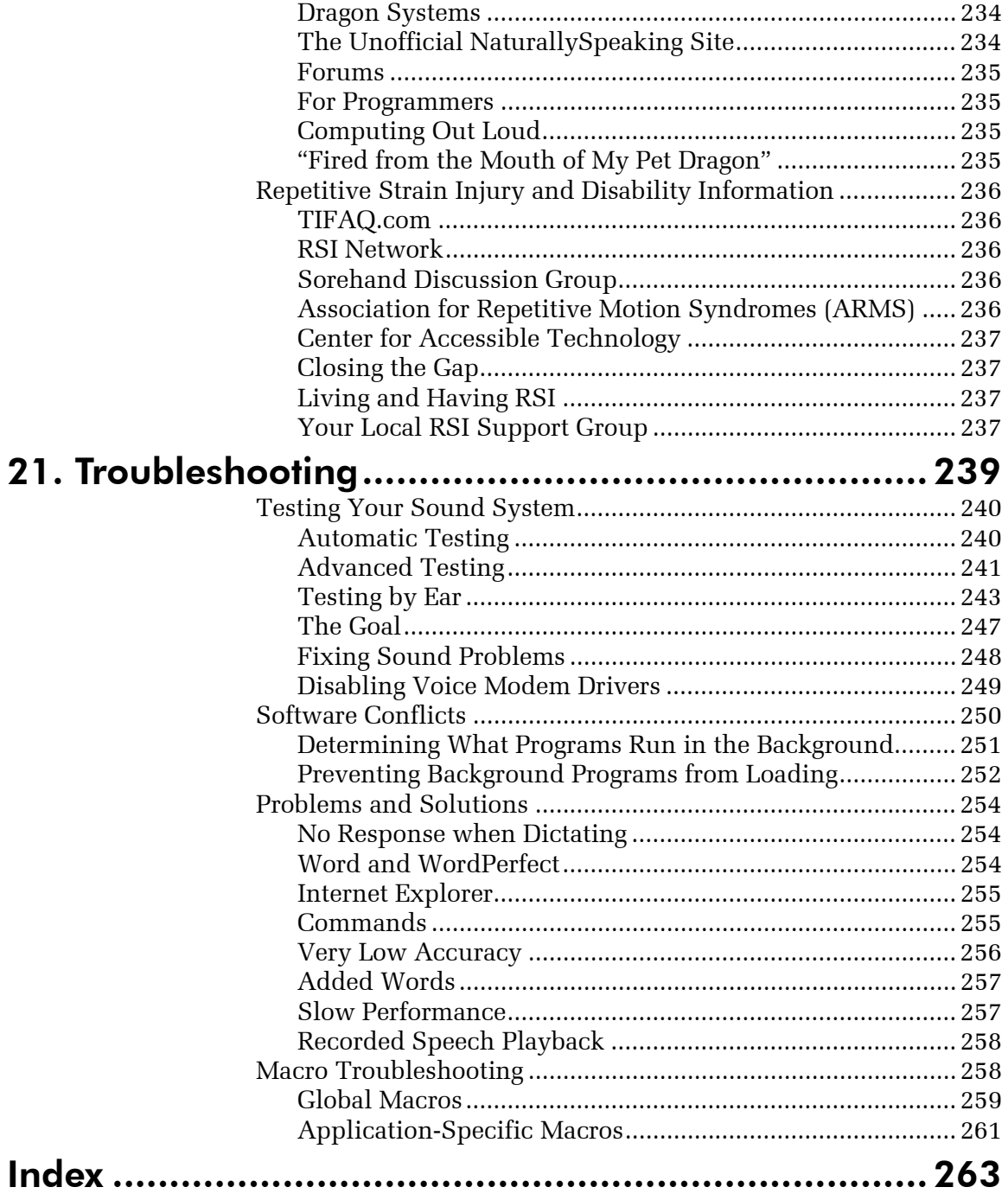

This is the end of the first section. To read additional chapters, please use the links in the upper right corner of the screen.